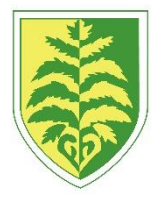

## **BRACKENWOOD JUNIOR SCHOOL PROGRESSION CHART- COMPUTING**

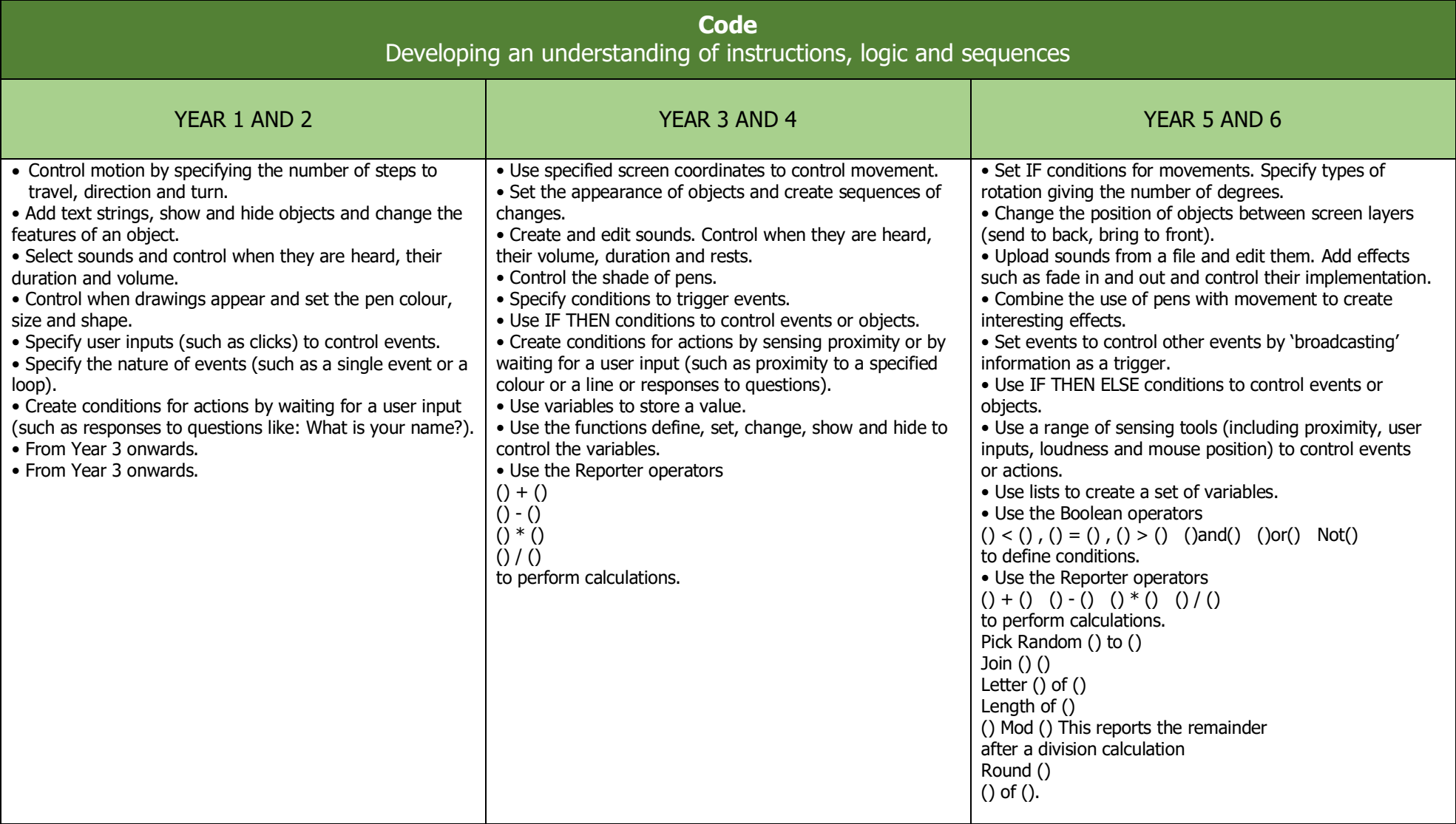

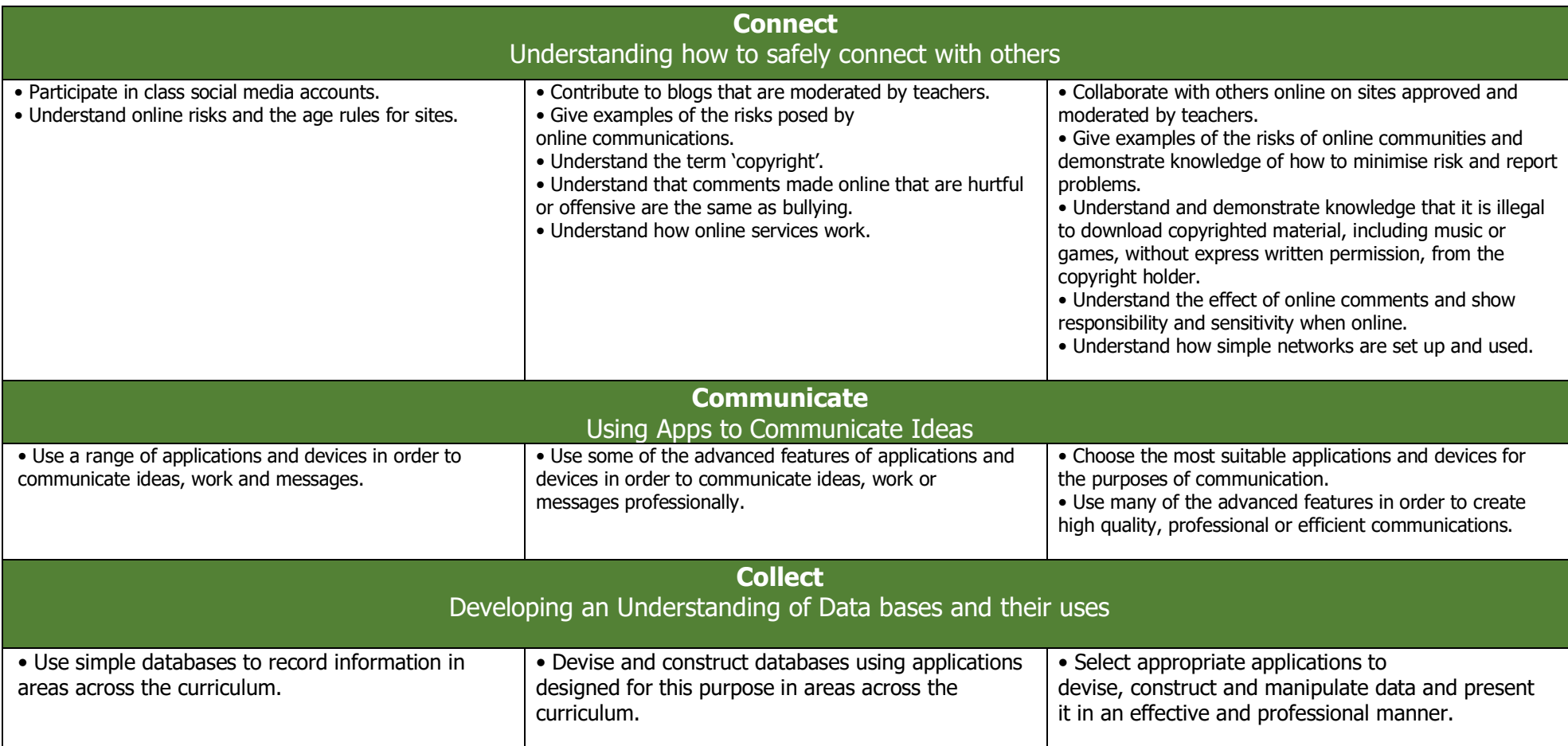